# **lme** and **nlme**

Mixed-Effects Methods and Classes for S and S-PLUS Version 3.0 October 1998

**by Jose C. Pinheiro and Douglas M. Bates ´**

# **nlme 3.0: Linear and Nonlinear Mixed-Effects Methods and Classes for S and S-PLUS**

Mixed-effects models are frequently used to analyze grouped data, because they flexibly model the within-group correlation often present in this type of data. Examples of grouped data include longitudinal data, repeated measures data, multilevel data, and split-plot designs.

We describe a set of S functions, classes, and methods for the analysis of linear and nonlinear mixed-effects models. These extend the modeling facilities available in release 3 of S and releases 3.4 and 4 of S-PLUS. The source code, written in S and C is available at

[http://nlme.stat.wisc.edu/](http://nlme.stat.wisc.edu).

Help files for all functions and methods described here are included in the PostScript file HelpFunc.ps, which is included with the nlme distribution.

> José C. Pinheiro Bell Laboratories Lucent Technologies jcp@research.bell-labs.com

Douglas M. Bates Department of Statistics University of Wisconsin–Madison bates@stat.wisc.edu

# **Contents**

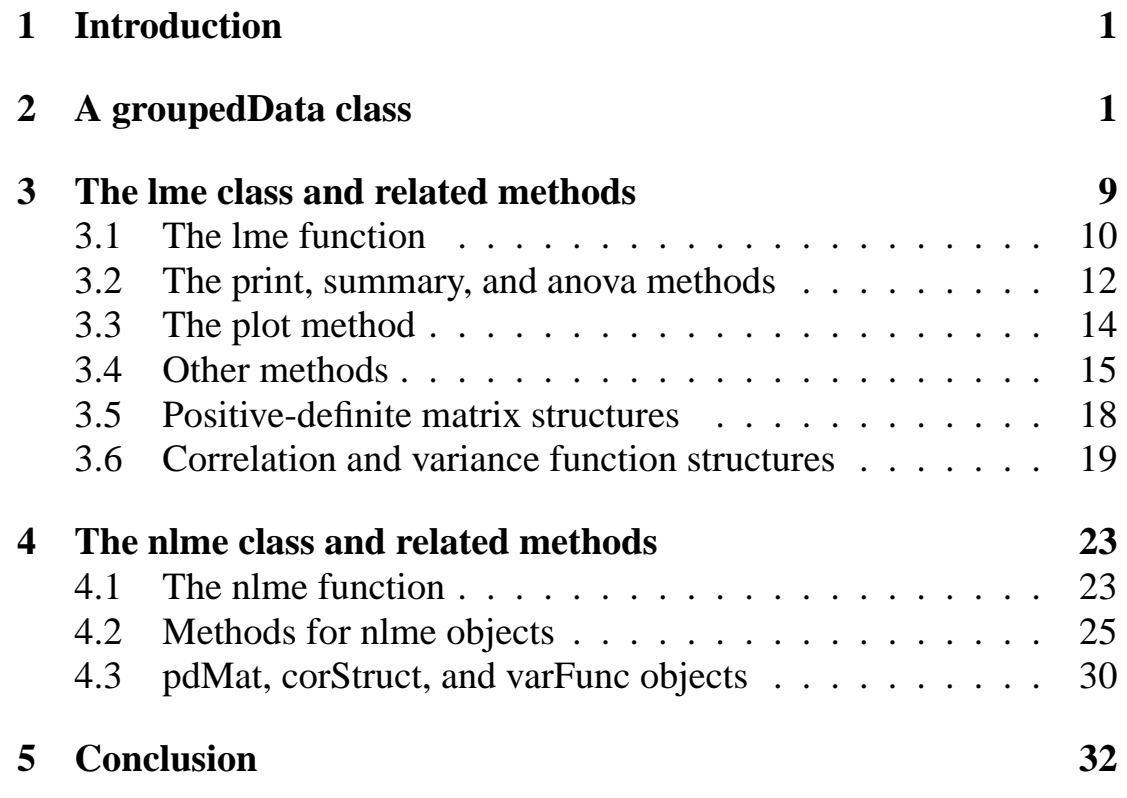

# <span id="page-3-0"></span>**1 Introduction**

Mixed-effects models are frequently used to analyze grouped data, because they model flexibly the within-group correlation often present in this type of data. Examples of grouped data include longitudinal data, repeated measures data, multilevel data, and split-plot designs. We consider only mixed-effects models for a continuous response, assumed to have a Gaussian distribution. We describe a set of S functions, classes, and methods for the analysis of linear and nonlinear mixed-effects models. These extend the modeling facilities available in release 3 of S ([Chambers and Hastie](#page-34-1), [1992\)](#page-34-1) and releases 3.4 (Unix) and 4.5 (Windows) of S-PLUS. The source code, written in S and C, is available at http://nlme.stat.wisc.edu/.

The purpose of this document is to describe some of the capabilities in Version 3.0 of the nlme software and to give examples of their usage. A detailed description of the various functions, classes, and methods can be found in the corresponding help files, which are available on-line. The PostScript file *HelpFunc.ps*, included with the nlme distribution, contains printed versions of the help files.

§[2](#page-3-1) presents a new class for representing grouped data and some of the methods for this class. Functions and methods for fitting and analyzing linear mixed-effects models are described in §[3](#page-11-0). The nonlinear mixed-effects functions and methods are described in §[4](#page-25-0). §[5](#page-34-0) presents some future directions for the code development.

# <span id="page-3-1"></span>**2 A groupedData class**

The datasets used for fitting mixed-effects models have several characteristics in common. They consist of measurements of a continuous response at several levels of a covariate, usually time, dose, or treatment. Further, these measurements are grouped according to one, or several, factors. Additional covariates may be present. Some of these vary within a group (*inner* covariates) and some do not (*outer* covariates).

As a first example of grouped data, we consider the data from an orthodontic study presented in [Potthoff and Roy](#page-34-2) ([1964\)](#page-34-2). The data, displayed in Figure [1](#page-4-0), consist of four measurements of the distance (in millimeters) from the center of the pituitary to the pterygomaxillary fissure made at ages 8, 10, 12, and 14 years on 16 boys and 11 girls. This is an example of balanced repeated measures data, with a single level of grouping (Subject).

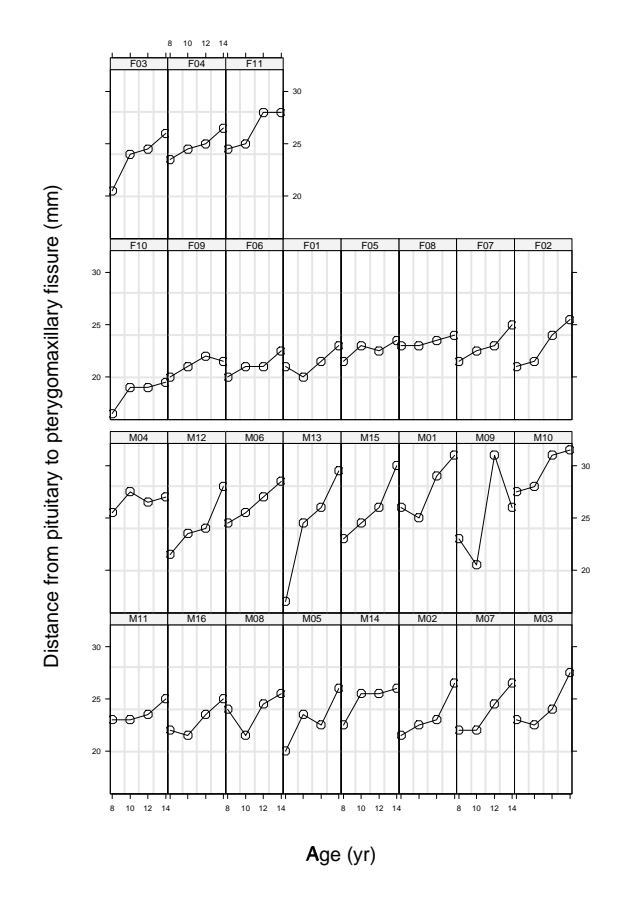

<span id="page-4-0"></span>Figure 1: Orthodontic growth patterns in 16 boys(M) and 11 girls(F) between 8 and 14 years of age. Panels within each gender group are ordered by maximum response.

An example of grouped data for which the primary covariate is a categorical variable is given by the data on an experiment to compare three brands of machines used in an industrial process. These data, presented in [Milliken and Johnson](#page-34-3) [\(1992](#page-34-3), §23.1, p. 285), are shown in Figure [2](#page-5-0). Six workers were randomly chosen from the employees of a factory to operate each of three machines three times. The response is an overall productivity score taking into account the number and quality of components produced.

As an example of grouped data with a nonlinear response, we consider an experiment on the cold tolerance of a C<sup>4</sup> grass species, *Echinochloa crus-galli*, described in

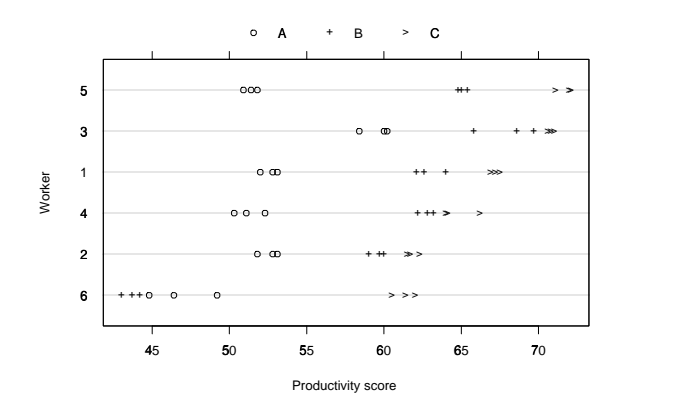

<span id="page-5-0"></span>Figure 2: Productivity scores for three brands of machines. Scores take into account number and quality of components produced.

[Potvin, Lechowicz and Tardif](#page-34-4) [\(1990\)](#page-34-4). The  $CO<sub>2</sub>$  uptake of six plants from Québec and six plants from Mississippi was measured at several levels of ambient  $CO<sub>2</sub>$  concentration. Half the plants of each type were chilled overnight before the experiment was conducted. The data are shown in Figure [3.](#page-6-0)

An example of grouped data with two levels of grouping is given by a study in radiology consisting of repeated measures of mean pixel values from CT scans of the right and the left lymphnodes in the axillary region of 10 dogs over a period of 14 days after application of a contrast. The purpose of the experiment was to model the mean pixel value as a function of time, so as to estimate the time where the maximum mean pixel value was attained. The data are shown in Figure [4](#page-7-0).

The choice of a data structure for this type of data will affect the ease and flexibility with which we can display the data and fit models to the data. A natural way to represent such data in S-PLUS is as a data.frame (i.e a rectangular array). For displaying and modelling grouped data, it is often useful to incorporate a formula specifying some of the roles of the variables in the data.frame.

At a minimum the data frame must contain the response, the primary covariate, such as time, and the grouping factor(s), such as Subject, Plant, or Dog and Side. Additional factors or continuous covariates can be present. For example

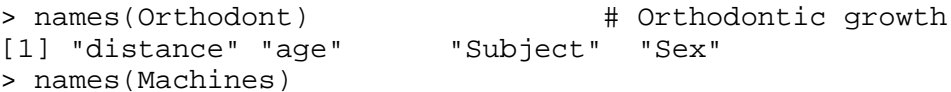

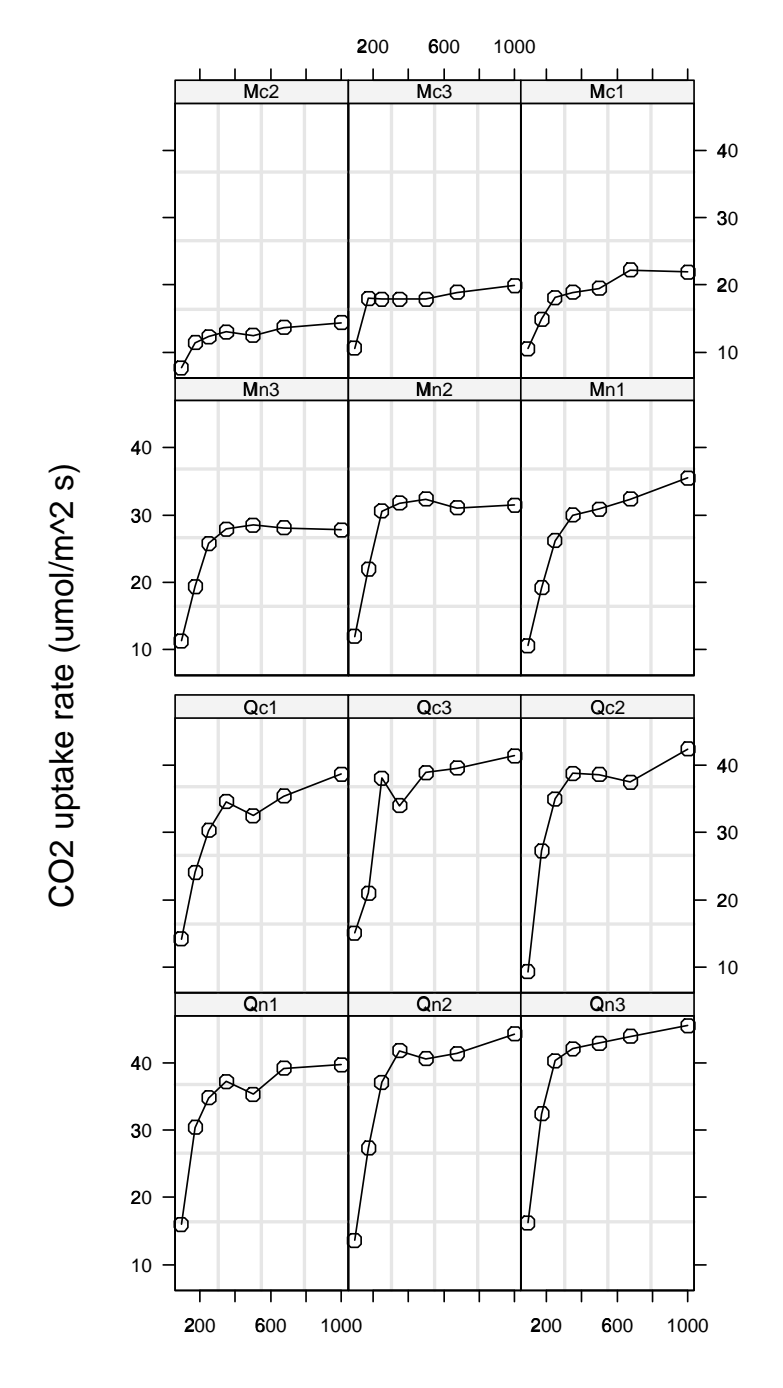

Ambient carbon dioxide concentration (uL/L)

<span id="page-6-0"></span>Figure 3: CO<sub>2</sub> uptake versus ambient CO<sub>2</sub> by treatment and type for *Echinochloa crusgalli* plants, six from Québec and six from Mississippi. Half the plants of each type were chilled overnight before the measurements were taken.

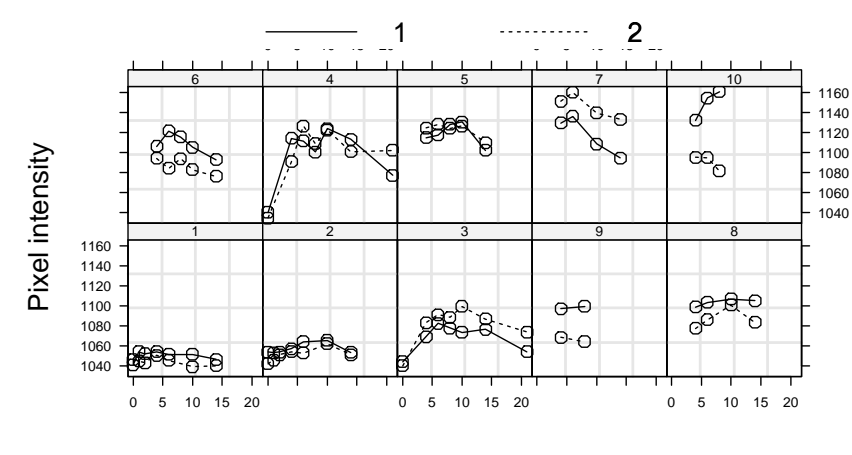

Time post injection (days)

<span id="page-7-0"></span>Figure 4: Mean pixel intensity of the right (*1*) and left (*2*) lymphnodes in the axillary region versus time from intravenous application of a contrast. The pixel intensities were obtained from CT scans.

```
[1] "Worker" "Machine" "score"
> names(CO2) # CO2 uptake
[1] "Plant" "Type" "Treatment" "conc" "uptake"
%> names(Pixel) # Pixel intensity<br>[1] "Dog" "Side" "day" "pixel"
[1] "Dog" "Side" "day"
```
The different roles of the variables in the data frame (response, primary covariate, and grouping factors) can be described by a formula of the form response  $\degree$  primary | grouping1/grouping2/... which is similar to the display formula in a Trellis plot ([Becker, Cleveland and Shyu, 1996\)](#page-34-5). For example

```
> formula(Orthodont)
distance ˜ age | Subject
> formula(Machines)
score \degree 1 | Worker
> formula(CO2)
uptake ˜ conc | Plant
> formula(Pixel)
pixel ˜ day | Dog/Side
```
The most convenient way of packaging the formula with the data is to create a new class of object ([Chambers and Hastie, 1992,](#page-34-1) Appendix A) which we have called grouped-Data.

The function used to create objects of a given class is called the constructor for that class. The constructor for groupedData takes a formula and data frame as described

above. By default, the grouping factors are converted to ordered factors with the order determined by a summary function applied to the response split according to the groups, taking into account the nesting order (i.e. levels of a factor are sorted within the levels of the factors that are *outer* to it). (The default summary function is the maximum.) Additionally, labels can be given for the response and the primary covariate and their units can be specified as arbitrary strings. The reason for separating the labels and the units is to allow propagation of the units to derived quantities such as the residuals from a fitted model.

For example, creating groupedData objects for the examples above from data.  $frame$ is accomplished by

```
> Orthodont <- groupedData(distance ˜ age | Subject,
+ data = Orthodont, outer = ˜ Sex,
+ labels = list(x = "Age",
+ y="Distance from pituitary to pterygomaxillary fissure"),
   units = list(x = "(yr)", y = "(\text{mm})"))
> plot(Orthodont, layout = c(8,4), \qquad 1
+ between = list(y = c(0, 0.5, 0)))> Machines <- groupedData(score ˜ Machine | Worker,
+ data = Machines,
+ labels = list(y = "Productivity score"))
> plot(Machines) # produces Figure 2
> CO2 <- groupedData(uptake ˜ conc | Plant, data = CO2,
+ outer = ˜ Treatment * Type,
+ labels = list(x = "Ambient carbon dioxide concentration",
+ y = "CO2 uptake rate"),
+ units = list(x = "(uL/L)", y = "(umol/m^2 s)"))> plot(CO2) # produces Figure 3
> Pixel <- groupedData(pixel ˜ day | Dog/Side,
+ data = Pixel,
+ labels =list(x="Time post injection",y="Pixel intensity"),
   units = list(x = " (days)"))> plot(Pixel, display = 1, inner = ˜Side) # produces Figure 4
```
The call to the constructor establishes the roles of the variables, converts the grouping factors to ordered factors so panels in plots are ordered in a natural way and stores descriptive labels for data plots and plots of derived quantities.

When outer factors are present, as in the Orthodont and  $CO<sub>2</sub>$  data, they are given as a formula such as outer =  $\degree$  Sex and outer =  $\degree$  Treatment \* Type or, when, multiple grouping factors are present, as a list of such formulas. Inner factors are described in a similar way. When establishing the order of the levels of the grouping factor, and hence the order of panels in a plot, re-ordering is only permitted within combinations of levels for the outer factors. That is why the panels from boys and girls are grouped together in Figure [1.](#page-4-0)

The plot method for the groupedData class allows an optional argument outer which can be given a logical value or a formula. A logical value of TRUE (or T) indicates that the outer formula stored with the data should be used in the plot. The right hand side of the explicit or inferred formula replaces the grouping factor in the trellis formula. The grouping factor is then used to determine which points to join with lines. For example

```
 5
 6
```
An inner factor is used to determine which points within a panel are joined by lines, such in the plot of the Pixel data above.

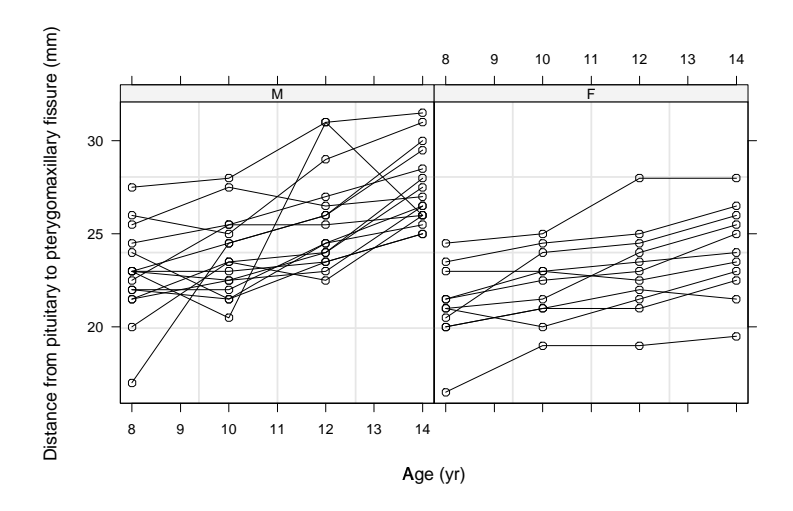

<span id="page-9-0"></span>Figure 5: Orthodontic growth patterns in 16 boys(M) and 11 girls(F) between 8 and 14 years of age, with different panels per gender.

When multiple levels of grouping are present, the plot method allows two optional arguments displayLevel and collapseLevel, specifying, respectively, the grouping level to be used to determine the panels of the Trellis plot and the grouping level over which to collapse the data.

Another advantage of using a formula to describe the roles of the variables is that this information can be used within the model-fitting functions to make the specifica-

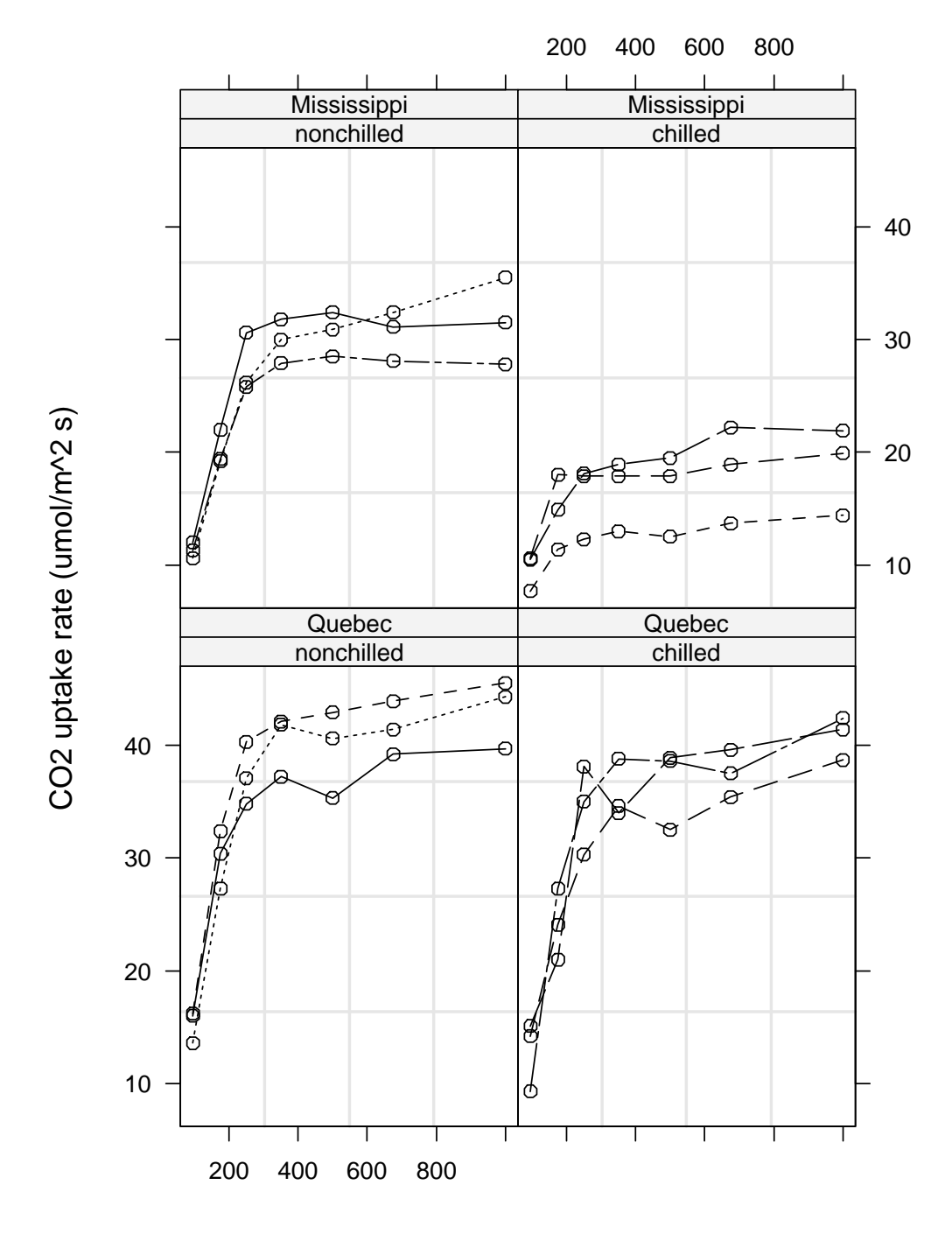

Ambient carbon dioxide concentration (uL/L)

<span id="page-10-0"></span>Figure 6: CO<sup>2</sup> uptake versus ambient CO<sup>2</sup> by treatment and type for *Echinochloa crusgalli* plants, six from Québec and six from Mississippi. Half the plants of each type were chilled overnight before the measurements were taken.

tion of the model easier. For example, getting preliminary simple linear regression fits by subject for the orthodontic growth example can be made as simple as

```
> Ortho.lis <- lmList(Orthodont)
```
# <span id="page-11-0"></span>**3 The lme class and related methods**

The plot of the individual growth curves in Figure [1](#page-4-0) suggests that a linear model adequately explains the orthodontic distance as a function of age, but the intercept and the slope seem to vary with the individual. The corresponding linear mixed-effects model is

<span id="page-11-1"></span>
$$
d_{ij} = (\beta_0 + b_{i0}) + (\beta_1 + b_{i1}) \text{age}_j + \varepsilon_{ij}
$$
 (1)

where  $d_{ij}$  represents the distance for the *i*th individual at age j,  $\beta_0$  and  $\beta_1$  are the population average intercept and the population average slope,  $b_{i0}$  and  $b_{i1}$  are the effects in intercept and slope associated with the *i*th individual, and  $\varepsilon_{ij}$  is the within-subject error term. It is assumed that the  $\bm{b}_i = \left(b_{i0}, b_{i1}\right)^T$  are independent and identically distributed with a  $\mathcal{N}(0, \sigma^2 D)$  distribution and the  $\varepsilon_{ij}$  are independent and identically distributed with a  $\mathcal{N}(0, \sigma^2)$  distribution, independent of the  $\mathbf{b}_i$ .

One of the questions of interest for these data is whether the curves show significant differences between boys and girls. Model ([1\)](#page-11-1) can be modified as

<span id="page-11-2"></span>
$$
d_{ij} = (\beta_{00} + \beta_{01} \text{sex}_i + b_{i0}) + (\beta_{10} + \beta_{11} \text{sex}_i + b_{i1}) \text{age}_j + \varepsilon_{ij}
$$
(2)

to test for sex related differences in intercept and slope. In model  $(2)$  $(2)$ , sex<sub>i</sub> is an indicator variable assuming the value zero if the  $i$ th individual is a boy and one if she is a girl.  $\beta_{00}$  and  $\beta_{10}$  represent the population average intercept and slope for the boys and  $\beta_{01}$  and  $\beta_{11}$  are the changes in population average intercept and slope for girls. Differences between boys and girls can be evaluated by testing whether  $\beta_{01}$  and  $\beta_{11}$ are significantly different from zero. The remaining terms in [\(2](#page-11-2)) are defined as in [\(1](#page-11-1)).

In the Pixel example, a second order polynomial seems adequate to explain the evolution of pixel intensity with time since the contrast was injected. Preliminary analyses indicated that the intercept varies with dog, as well as with side within dog, and

the linear term varies with dog, but not with side.

The corresponding multilevel linear mixed-effects model is

<span id="page-12-1"></span>
$$
y_{ijk} = (\beta_0 + b_{0i} + b_{0i,j}) + (\beta_1 + b_{1i}) t_{ijk} + \beta_2 t_{ijk}^2 + \varepsilon_{ijk},
$$
 (3)

where *i* refers to the dog number (1 through 10), *j* to the lymphnode side  $(1 - right, 2)$ – left), and k refers to time;  $\beta_0$ ,  $\beta_1$ , and  $\beta_2$  denote respectively the intercept, the linear term, and the quadratic term fixed effects;  $b_{0i}$  denotes the intercept random effect at the dog level,  $b_{0ij}$  denotes the intercept random effect at the side within dog level, and  $b_{1i}$  denotes the linear term random effect at the dog level; y denotes the pixel intensity, t denotes the time since contrast injection, and  $\varepsilon_{ijk}$  denotes the error term. It is assumed that the  $\boldsymbol{b}_i = [b_{0i}, b_{1i}]^T$  are independent and identically distributed with common distribution  $\mathcal{N}(\mathbf{0}, \sigma^2 \mathbf{D}_1)$ , the  $\mathbf{b}_{i,j} = [b_{0i,j}]$  are independent and identically distributed with common distribution  $\mathcal{N}(\mathbf{0}, \sigma^2\bm{D}_2)$  and independent of the  $\bm{b}_i$ , and the  $\varepsilon_{ijk}$  are independent and identically distributed with common distribution  $\mathcal{N}(0, \sigma^2)$ and independent of the  $b_i$  and the  $b_{i,j}$ .

#### <span id="page-12-0"></span>**3.1 The lme function**

The lme function is used to fit a linear mixed-effects model, as described in [Laird and](#page-34-6) [Ware](#page-34-6) ([1982\)](#page-34-6), or a multilevel linear mixed-effects model as described, for example, in [Longford](#page-34-7) ([1993\)](#page-34-7) or [Goldstein](#page-34-8) ([1995\)](#page-34-8), using either maximum likelihood or restricted maximum likelihood. It produces an object of class lme. Several optional arguments can be used with this function, but the typical call is

lme(fixed, data, random)

Only the first argument is required. The arguments fixed and random are generally given as formulas as illustrated below. Any linear model formula ([Chambers and](#page-34-1) [Hastie](#page-34-1), [1992,](#page-34-1) chapter 3) is allowed, giving the model formulation considerable flexibility. For the Orthodont data these formulas would be written as

fixed = distance  $\tilde{ }$  age, random =  $\tilde{ }$  age

for model [\(1](#page-11-1)) and

```
fixed = distance ˜ age * Sex, random = ˜ age
```
for model [\(2](#page-11-2)). Note that the response variable is given only in the formula for the fixed argument. By default, all terms in the fixed effects formula are assumed to have random effects.

Because Orthodont is a groupedData object, no grouping structure must be explicitly given in random, as it is extracted from the groupedData display formula. Alternatively, the grouping structure can be included in the formula as conditioning expression.

```
random = \degree age | Subject
```
When multiple levels of grouping are present, as in the pixel intensity example, random must be given as a list of formulas, as below.

fixed = pixel  $\tilde{ }$  day+day^2, random =list(Dog =  $\tilde{ }$  day, Side =  $\tilde{ }$  1)

Note that the names of the elements in the random list correspond to the names of the grouping factors and are assumed to be in outermost to innermost order. A model with a single intercept is represented by  $\degree$  1.

The optional argument data specifies the data frame in which the variables used in the model are available. A simple call to lme to fit model [\(1](#page-11-1)) is

```
> Ortho.fit1 <- lme(fixed = distance ˜ age, data = Orthodont,
     random = \degree age | Subject)
```
To fit model ([2\)](#page-11-2) we use

```
> ## set contrasts for desired parameterization
> options(contrasts = c("contr.treatment", "contr.poly"))
> Ortho.fit2 <- update(Ortho.fit1, fixed = distance ˜ age*Sex)
```
The multilevel model ([3\)](#page-12-1) is fit by:

```
> Pixel.fit1 <- lme(fixed = pixel ˜ day + dayˆ2, data = Pixel,
     random = list(Dog = " day, Side = "1))
```
There are several methods available for the fitted objects of class lme, including those for the generic functions anova, print, summary, and plot. These are illustrated in the next sections.

#### <span id="page-14-0"></span>**3.2 The print, summary, and anova methods**

A brief description of the estimation results is returned by the print method. It gives estimates of the standard errors and correlations of the random effects, the within-group variance, and the fixed effects. For the  $Ortho$ . fitl object we get

```
> Ortho.fit1
Linear mixed-effects model fit by REML
 Data: Orthodont
 Log-restricted-likelihood: -221.32
 Fixed: distance ˜ age
 (Intercept) age
      16.761 0.66019
Random effects:
Formula: ˜ age | Subject
Structure: General positive-definite
            StdDev Corr
(Intercept) 2.32704 (Inter
       age 0.22643 -0.609
   Residual 1.31004
Number of Observations: 108
Number of Groups: 27
```
A more complete description of the estimation results is returned by summary.

```
> summary(Ortho.fit2)
Linear mixed-effects model fit by REML
Data: Orthodont
    AIC BIC logLik
  448.58 469.74 -216.29
Random effects:
Formula: ˜ age | Subject
Structure: General positive-definite
            StdDev Corr
(Intercept) 2.40549 (Inter
       age 0.18034 -0.668
  Residual 1.31004
Fixed effects: distance \tilde{ } age + Sex + age: Sex
             Value Std.Error DF t-value p-value
(Intercept) 16.341 1.019 79 16.043 0.000
       age 0.784 0.086 79 9.121 0.000
       Sex 1.032 1.596 25 0.647 0.524
   age:Sex -0.305 0.135 79 -2.262 0.026
Correlation:
       (Intr) age Sex
   age -0.880Sex -0.638 0.562
age:Sex 0.562 -0.638 -0.880
```

```
Standardized Within-Group Residuals:
    Min Q1 Med Q3 Max
 -3.1681 -0.38594 0.007103 0.44516 3.8495
Number of Observations: 108
Number of Groups: 27
```
The approximate standard errors for the fixed effects are derived using the asymptotic theory described in [Pinheiro](#page-34-9) [\(1994](#page-34-9)). The results above indicate that the measurement increases faster in boys than in girls (significant, negative  $a_{q}e:$  Sex fixed effect), but the average intercept is common to boys and girls (non-significant Sex fixed effect).

Alternatively, a likelihood ratio test can be used to test the difference between the fixed effects models represented by  $CO2$ .  $fit1$  and  $CO2$ .  $fit2$ . The anova method provides that capability. Because the default estimation method in lme is restricted maximum likelihood (REML) and likelihood comparisons between REML fits with different fixed effects structures are not meaningful, we need to refit the two objects using maximum likelihood, before calling anova.

```
> Ortho.fit1.ML <- update(Ortho.fit1, method = "ML")
> Ortho.fit2.ML <- update(Ortho.fit2, method = "ML")
> anova(Ortho.fit1.ML, Ortho.fit2.ML)
            Model df AIC BIC logLik Test Lik.Ratio
Ortho.fit1.ML 1 6 451.21 467.30 -219.61
Ortho.fit2.ML 2 8 443.81 465.26 -213.90 1 vs. 2 11.406
               p-value
Ortho.fit1.ML
Ortho.fit2.ML 0.0033365
```
The likelihood ratio test strongly rejects the null hypothesis of no sex differences. For small sample sizes, likelihood ratio tests tend to be *too liberal* when comparing models with nested fixed effects structures and should be used with caution. We recommend using the Wald-type tests provided by the anova method with a single argument, as these tend to have significance levels close to nominal, even for small samples.

The same methods can be used with lme objects resulting from multilevel fits. To summarize the estimation results for model [\(3](#page-12-1)) we use

```
> summary(Pixel.fit1)
Linear mixed-effects model fit by REML
Data: Pixel
    AIC BIC logLik
  841.21 861.97 -412.61
```

```
Random effects:
Formula: ˜ day | Dog
Structure: General positive-definite
           StdDev Corr
(Intercept) 28.3699 (Inter
       day 1.8437 -0.555
Formula: ˜ 1 | Side %in% Dog
       (Intercept) Residual
StdDev: 16.824 8.9896
Fixed effects: pixel ˜ day + dayˆ2
            Value Std.Error DF t-value p-value<br>1073.3 10.2 80 105.5 0
(Intercept) 1073.3 10.2 80 105.5 0
       day 6.1 0.9 80 7.0 0
  I(day^2) -0.4 0.0 80 -10.8 0
Correlation:
        (Intr) day
    day -0.517
I(day^2) 0.186 -0.668
Standardized Within-Group Residuals:
    Min Q1 Med Q3 Max
 -2.8291 -0.44918 0.025549 0.55722 2.752
Number of Observations: 102
Number of Groups:
Dog Side %in% Dog
  10 20
```
### <span id="page-16-0"></span>**3.3 The plot method**

Diagnostic plots for assessing the quality of the fitted model are obtained using the plot method for class lme. This method takes several optional arguments, but a typical call is of the form.

plot(object, formula)

where the first argument is the lme object and the second is a display formula for the Trellis plot to be produced. The fitted object can be referenced by the symbol "." in the formula argument. For example, to produce a plot of the standardized residuals versus fitted values by gender for the  $Ortho$ .  $fit2$  object included in Figure [7,](#page-17-1) we use.

```
> plot(Ortho.fit2, # produces Figure 7
   resid(., type = "p") \tilde{ } fitted(.) | Sex)
```
There is evidence that the variability of the orthodontic distance is greater in boys than in girls and that some possible outliers are present in the data. To assess the predictive

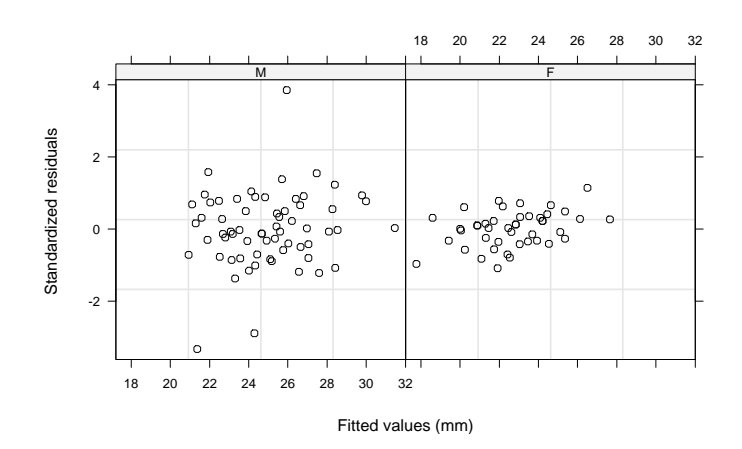

<span id="page-17-1"></span>Figure 7: Standardized residuals versus fitted values by gender, for the lme fit of model [\(2](#page-11-2)).

power of the fitted model, we consider the plot of the observed versus fitted values by individual, presented in Figure [8](#page-18-0) and obtained with.

```
> plot(Ortho.fit2, # produces Figure 8
+ distance \tilde{ } fitted(.) | Subject, layout = c(8, 4),
   between = list(y = c(0, 0.5, 0)), abline = c(0,1))
```
For most of the subjects, there is very good agreement between the observed and fitted values, indicating that the fit is adequate.

The formula argument to the plot method gives virtually unlimited flexibility for generating customized diagnostic plots. As one last example, we consider the plot of the standardized residuals (at the side within dog level) for the  $P$ ixel.fit1 object by dog.

```
> plot(Pixel.fit1, Dog˜resid(., type="p"))# produces Figure 9
```
The residuals seem symmetrically scattered around zero, with similar variabilities, except, possibly, for dog number 4.

## <span id="page-17-0"></span>**3.4 Other methods**

Standard S methods for extracting components of fitted objects, such as residuals, fitted, and coefficients, can be also be used on lme objects. In addition, the lme includes the methods fixed.effects and random.effects for extracting the

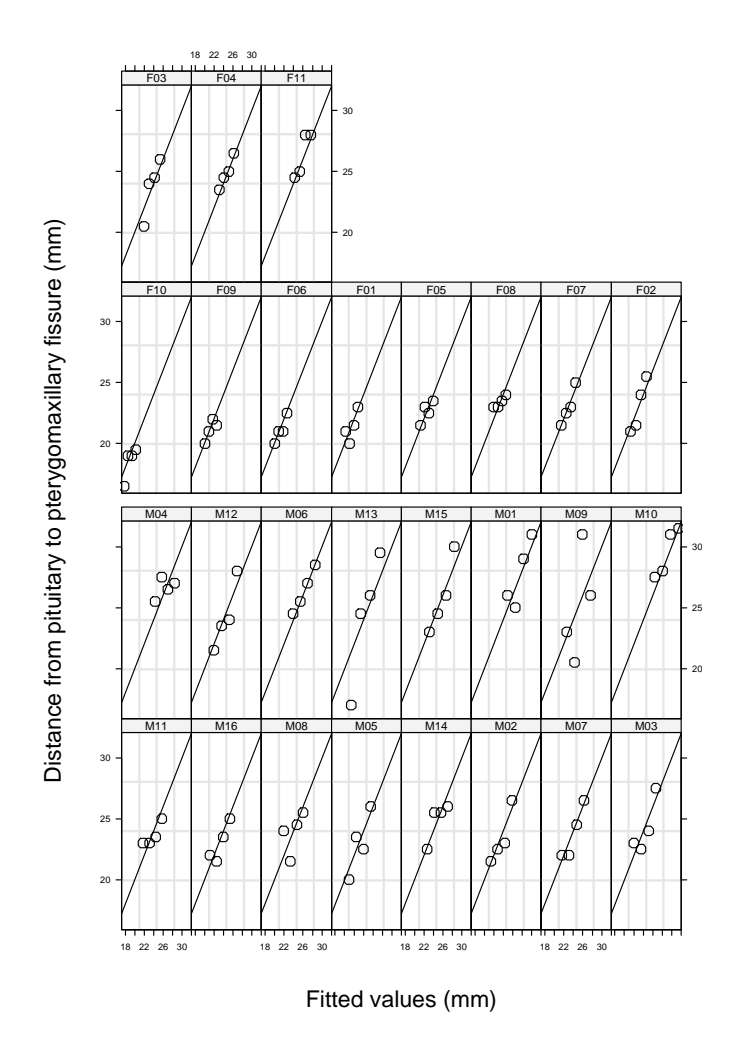

Figure 8: Observed distances versus fitted values by subject, for the lme fit of model [\(2](#page-11-2)).

<span id="page-18-0"></span>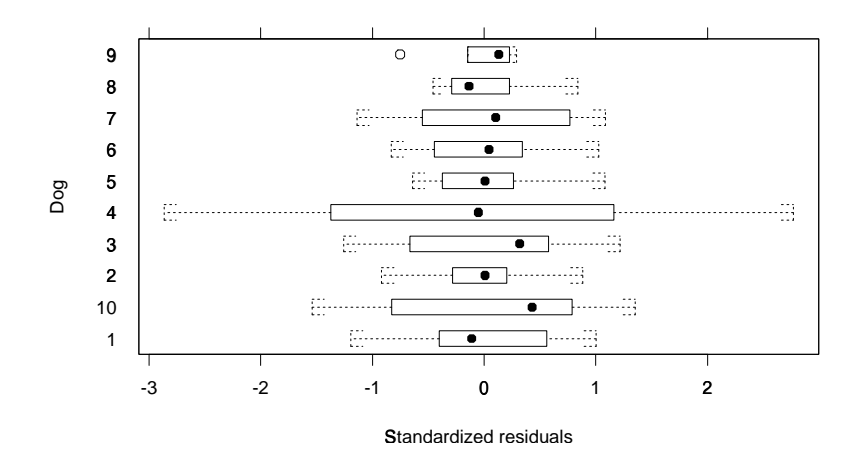

<span id="page-18-1"></span>Figure 9: Standardized residuals by dog, for the lme fit of model ([3\)](#page-12-1).

fixed effects and the random effects estimates, respectively. Short names for the last two functions are fixef and ranef.

```
> coef(Ortho.fit2)
                   age Sex age:Sex
M16 15.557 0.69573 1.0321 -0.30483<br>M05 14.695 0.77590 1.0321 -0.30483
        M05 14.695 0.77590 1.0321 -0.30483
. . .
F04 18.002 0.81259 1.0321 -0.30483
F11 18.537 0.88586 1.0321 -0.30483
> fixef(Pixel.fit1)
 (Intercept) day I(dayˆ2)
      1073.3 6.1296 -0.36735
> ranef(Pixel.fit1, level = 1) # random effects at Dog level
   (Intercept) day
 1 -24.7142 -1.195371
10 19.3659 -0.099369
 2 -23.5821 -0.432431
 3 -27.0803 2.194756
 4 -16.6585 3.095973
 5 25.2998 -0.561271
 6 10.8232 -1.037000
 7 49.3539 -2.274458
 8 -7.0540 0.990255
 9 -5.7537 -0.681084
```
Predicted values are returned by the predict method. For example, if we are interested in predicting the average measurement for both boys and girls at ages 14, 15, and 16, as well as for subjects M01 and F10 at age 13, based on model ([2\)](#page-11-2), we should create a new data frame, say Orthodont.new, as follows,

```
> Orthodont.new <-
+ data.frame(Sex = c(1, 1, 1, 0, 0, 0, 1, 0),
+ age = c(14, 15, 16, 14, 15, 16, 13, 13),
+ Subject = c(NA, NA, NA, NA, NA, NA, "M01", "F10"))
```
and then use

```
> predict(Ortho.fit2, Orthodont.new, level = c(0,1))
 Subject predict.fixed predict.Subject
1 NA 24.086 NA<br>2 NA 24.566 NA
    2 NA 24.566 NA
3 NA 25.045 NA
4 NA 27.322 NA
5 NA 28.106 NA
6 NA 28.891 NA
7 M01 23.607 26.242
8 F10 26.537 22.738
```
to get the subject-specific and population predictions. The level argument is used to define the desired prediction levels, with 0 (zero) referring to the population predictions.

## <span id="page-20-0"></span>**3.5 Positive-definite matrix structures**

Different positive-definite matrix structures can be used to represent the random effects covariance matrix in lme. These are organized in the code as different pdMat classes. Table [1](#page-20-1) lists the standard pdMat classes available in lme.

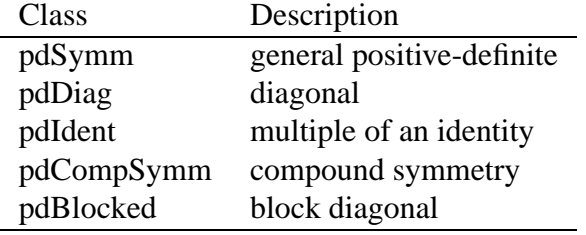

<span id="page-20-1"></span>Table 1: Classes of positive-definite matrices in lme.

By default, the pdSymm class is used to represent a random effects covariance matrix. The desired pdMat class must be specified with the random argument. For example, to fit a model with independent intercept and slope random effects in model [\(2\)](#page-11-2), one should use

```
> Ortho.fit3 <- update(Ortho.fit2, random = pdDiag(˜ age))
> Ortho.fit3
Linear mixed-effects model fit by REML
 Data: Orthodont
 Log-restricted-likelihood: -216.58
 Fixed: distance ˜ age + Sex + age:Sex
 (Intercept) age Sex age:Sex
     16.341 0.78437 1.0321 -0.30483
Random effects:
Formula: ˜ age | Subject
Structure: Diagonal
       (Intercept) age Residual
StdDev: 1.5546 0.088016 1.3655
Number of Observations: 108
Number of Groups: 27
> anova(Ortho.fit2, Ortho.fit3)
         Model df AIC BIC logLik Test Lik.Ratio
Ortho.fit2 1 8 448.58 469.74 -216.29
Ortho.fit3 2 7 447.15 465.66 -216.58 1 vs. 2 0.56928
          p-value
Ortho.fit2
Ortho.fit3 0.45054
```
Note that, because the two models have the same fixed effects structure, the likelihood ratio test based on REML is meaningful.

The grouping structured is inferred from the groupedData display formula. Alternatively, random could have been passed to the function as

random =  $list(Subject = pdDiac("ace))$ 

As evidenced by the large p-value for the likelihood ratio test in the anova method output, the independence between the random effects seems plausible.

Users may define their own pdMat classes by specifying a *constructor* function and, at a minimum, methods for the functions pdConstruct, pdMatrix and coef. For examples of these functions, see the methods for classes pdSymm and pdDiag.

## <span id="page-21-0"></span>**3.6 Correlation and variance function structures**

The within-group error covariance structure can be flexibly modeled in lme by combining correlation structures and variance functions. Similarly to the positive-definite matrix structures described in  $\S 3.5$  $\S 3.5$ , the different correlation and variance functions structures are organized into corStruct and varFunc classes, respectively. Tables [2](#page-21-1) and [3](#page-22-0) list the standard classes for each structure.

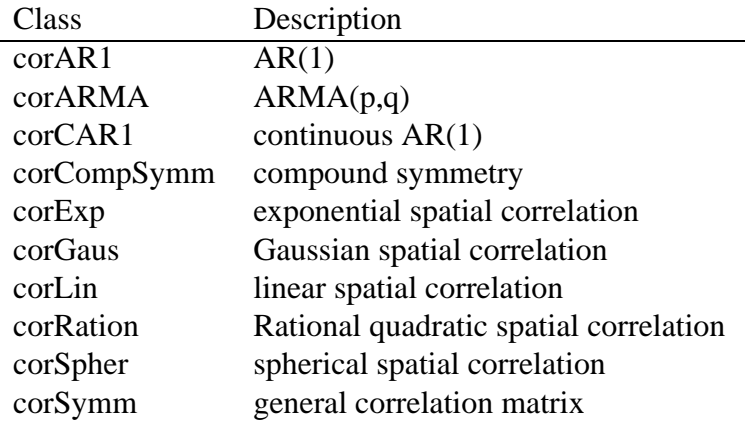

<span id="page-21-1"></span>Table 2: Classes of correlation structures in lme.

The optional argument correlation is used to specify a correlation structure and the optional argument weights is used for variance functions. By default, the withingroup errors are assumed to independent and homoscedastic.

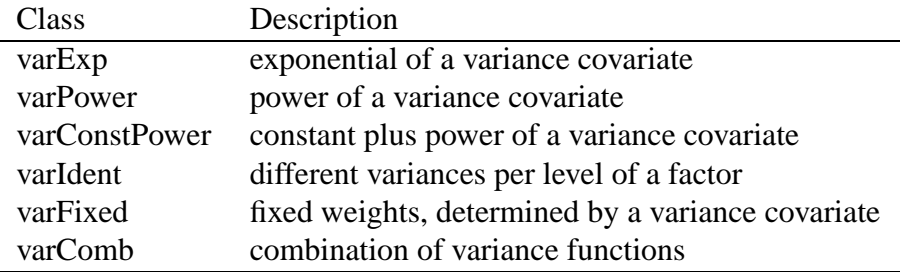

<span id="page-22-0"></span>Table 3: Classes of variance functions in lme.

The variance function structures are used to model heteroscedasticity in the withingroup errors. For example, the residual versus fitted values plot of the residuals on Figure [7](#page-17-1) suggests that different variances should be allowed for boys and girls. We can test that by updating the fit using the varIdent variance function structure.

```
> Ortho.fit4 <-
+ update(Ortho.fit3, weights = varIdent(form = ˜1|Sex))
> Ortho.fit4
Linear mixed-effects model fit by REML
 Data: Orthodont
 Log-restricted-likelihood: -206.08
 Fixed: distance ˜ age + Sex + age:Sex
 (Intercept) age Sex age:Sex
     16.341 0.78438 1.0321 -0.30483
Random effects:
Formula: ˜ age | Subject
 Structure: Diagonal
       (Intercept) age Residual
StdDev: 1.4487 0.1094 1.6584
Variance function:
Structure: Different standard deviations per stratum
Formula: ˜ 1 | Sex
Parameter estimates:
Male Female
   1 0.42537
Number of Observations: 108
Number of Groups: 27
> anova(Ortho.fit3, Ortho.fit4)
          Model df AIC BIC logLik Test Lik.Ratio
Ortho.fit3 1 7 447.15 465.66 -216.58
Ortho.fit4 2 8 428.17 449.32 -206.08 1 vs. 2 20.983
             p-value
Ortho.fit3
Ortho.fit4 4.6342e-06
```
There is strong indication that the orthodontic distance is less variable in girls than in boys. The fitted object can be referenced in the form argument to the varFunc constructors through the symbol ".". For example, to use a variance function that is an arbitrary power of the fitted values in model  $(3)$  $(3)$ , one can re-fit  $P$ ixel.fitl as below.

```
> Pixel.fit2 <-
+ update(Pixel.fit1, weights = varPower(form=˜fitted(.)))
> Pixel.fit2
Linear mixed-effects model fit by REML
 Data: Pixel
 Log-restricted-likelihood: -412.46
 Fixed: pixel ~ day + day^2
 (Intercept) day I(dayˆ2)
     1073.3 6.1011 -0.36638
Random effects:
Formula: ˜ day | Dog
Structure: General positive-definite
            StdDev Corr
(Intercept) 28.5049 (Inter
       day 1.8734 -0.567
Formula: ˜ 1 | Side %in% Dog
       (Intercept) Residual
StdDev: 16.66 4.217e-06
Variance function:
 Structure: Power of variance covariate
Formula: ˜ fitted(.)
Parameter estimates:
 power
2.0845
Number of Observations: 102
Number of Groups:
Dog Side %in% Dog
 10 20
> anova(Pixel.fit1, Pixel.fit2)
          Model df AIC BIC logLik Test Lik.Ratio
Pixel.fit1 1 8 841.21 861.97 -412.61
Pixel.fit2 2 9 842.92 866.28 -412.46 1 vs. 2 0.29119
          p-value
Pixel.fit1
Pixel.fit2 0.58946
```
There is no evidence of heteroscedasticity in this case, as evidenced by the large p-value of the likelihood ratio test in the anova output. Because the default value for form in varPower is  $\tilde{f}$  itted(.), it suffices to use weights = varPower() in this example.

The correlation structures are used to model within-group correlations, not captured by the random effects. These are generally associated with temporal or spatial dependencies. For example, we can test for the presence of an autocorrelation of lag 1

in the orthodontic growth example by updating  $Ortho$ . fit4 as below.

```
> Ortho.fit5 <- update(Ortho.fit4, corr = corAR1())
> Ortho.fit5
Linear mixed-effects model fit by REML
  Data: Orthodont
  Log-restricted-likelihood: -206.04
  Fixed: distance ˜ age + Sex + age:Sex
 (Intercept) age Sex age:Sex
      16.317 0.78599 1.0608 -0.3069
Random effects:
 Formula: ˜ age | Subject
 Structure: Diagonal
       (Intercept) age Residual
StdDev: 1.451 0.11211 1.6307
Correlation Structure: AR(1)
Parameter estimate(s):
       Phi
 -0.057025
Variance function:
 Structure: Different standard deviations per stratum
 Formula: ˜ 1 | Sex
 Parameter estimates:
 Male Female
    1 0.42506
Number of Observations: 108
Number of Groups: 27
> anova(Ortho.fit4, Ortho.fit5)
          Model df AIC BIC logLik Test Lik.Ratio
Ortho.fit4 1 8 428.17 449.32 -206.08<br>Ortho.fit5 2 9 430.07 453.87 -206.04
              2 9 430.07 453.87 -206.04 1 vs. 2 0.094035
           p-value
Ortho.fit4
Ortho.fit5 0.75911
```
The large p-value of the likelihood ratio test indicates that the autocorrelation is not present. Note that the correlation structure is used together with the variance function, representing an heterogeneous AR(1) process [\(Littel, Milliken, Stroup and Wolfin](#page-34-10)[ger, 1996](#page-34-10)). Because the two structures are defined and constructed separately, any correlation structure can be combined with any variance function.

Users may define their own correlation and variance function classes by specifying appropriate *constructor* functions and a few method functions. For a new correlation structure, method functions must be defined for at least corMatrix and coef. For examples of these functions, see the methods for classes corSymm and corAR1. A new variance function structure requires methods for at least coef, coef<-, and initialize. For examples of these functions, see the methods for class varPower.

## <span id="page-25-0"></span>**4 The nlme class and related methods**

We illustrate the use of the functions and methods for the nonlinear mixed-effects model by analyzing the CO2 data of §[2](#page-3-1). These data come from a study of the cold tolerance of a C<sub>4</sub> grass species, *Echinochloa crus-galli*. A total of twelve four-weekold plants, six from Quebec and six from Mississippi, were divided into two groups: ´ control plants that were kept at 26◦C and chilled plants that were subject to 14 h of chilling at 7°C. After 10 h of recovery at 20°C,  $CO_2$  uptake rates (in  $\mu mol/m^2s$ ) were measured for each plant at seven concentrations of ambient  $CO<sub>2</sub>$  (100, 175, 250, 350, 500, 675, 1000 $\mu$ L/L). Each plant was subjected to the seven concentrations of CO<sub>2</sub> in increasing, consecutive order. The objective of the experiment was to evaluate the effect of plant type and chilling treatment on the  $CO<sub>2</sub>$  uptake.

The model used in [Potvin et al.](#page-34-4) ([1990](#page-34-4)) is

<span id="page-25-2"></span>
$$
U_{ij} = \phi_{1i} \left\{ 1 - \exp \left[ -\phi_{2i} \left( C_j - \phi_{3i} \right) \right] \right\} + \varepsilon_{ij},\tag{4}
$$

where  $U_{ij}$  denotes the  $CO_2$  uptake rate of the *i*th plant at the *j*th  $CO_2$  ambient concentration;  $\phi_{1i}$ ,  $\phi_{2i}$ , and  $\phi_{3i}$  denote respectively the asymptotic uptake rate, the uptake growth rate, and the maximum ambient  $CO<sub>2</sub>$  concentration at which no uptake is verified for the *i*th plant;  $C_i$  denotes the *j*th ambient  $CO_2$  level; and the  $\varepsilon_{ij}$  are independent and identically distributed error terms with distribution  $\mathcal{N}(0, \sigma^2)$ .

### <span id="page-25-1"></span>**4.1 The nlme function**

The nlme function is used to fit nonlinear mixed-effects models, as defined in [Lind](#page-34-11)[strom and Bates](#page-34-11) [\(1990](#page-34-11)), using either maximum likelihood or restricted maximum likelihood. Several optional arguments can be used with this function, but a typical call is

nlme(model, data, fixed, random, start)

The model argument is required and consists of a formula specifying the nonlinear model to be fitted. Any S nonlinear formula can be used, giving the function con-siderable flexibility. From [\(4](#page-25-2)) we have that for the  $CO<sub>2</sub>$  uptake data this argument is declared as

```
uptake ^{\sim} A ^{\star} (1 - exp(-B ^{\star} (conc - C)))
```
where we have used the notation  $A = \phi_1$ ,  $B = \phi_2$ , and  $C = \phi_3$ . To enforce the rate parameter  $\phi_2$  to be positive, while preserving an unrestricted parametrization, we can re-parametrize the model above using  $l = log(B)$ 

uptake  $^{\sim}$  A \* (1 - exp(-exp(lB) \* (conc - C)))

Alternatively, we can define an  $S$  function, say  $CO2$ . func, as

```
> CO2.func <-
   function(conc, A, IB, C) A*(1 - exp(-exp(lB)*(cone - C)))
```
then write the model argument as

```
uptake ˜ CO2.func(conc, A, lB, C)
```
The advantage of this latter approach is that the analytic derivatives of the model function can be passed to the nlme function as the gradient attribute of the returned value from  $CO2$ . func and used in the optimization algorithm. The S function deriv can be used to create expressions for the derivatives.

```
> CO2.func <- deriv(A * (1 - exp(-exp(lB) * (cone - C))),
   c("A", "IB", "C"), function(conc, A, IB, C))
```
If the value returned by the model function does not have a gradient attribute, numerical derivatives are used in the optimization.

The arguments fixed and random are formulas, or lists of formulas, that define the structures of the fixed and random effects in the model. The first argument is required. In these formulas a 1 on the right hand side of a formula indicates that a single parameter is associated with the effect, but any linear formula in S could be used instead. This gives considerable flexibility to the model, as time-dependent parameters can be easily incorporated (e.g. when a formula in fixed involves a covariate that changes with time). Usually every parameter in the model will have an associated fixed effect, but it may, or may not, have an associated random effect. Since we assumed that all random effects have mean zero, the inclusion of a random effect without a corresponding fixed effect would be unusual. Note that the  $f$  ixed and random formulas could be directly incorporated in the model declaration. The approach used in nlme allows for more efficient calculation of derivatives.

For the  $CO<sub>2</sub>$  uptake data, if we want to fit a model in which all parameters are random and no covariates are included we use

fixed =  $A + IB + C$   $\degree$  1, random =  $A + IB + C$   $\degree$  1

By default, random = fixed, so the random argument can be omitted. Because CO2 is a groupedData object, no grouping structure must be explicitly given in random, as it is extracted from the groupedData display formula. Alternatively, the grouping structure can be included in the formula as conditioning expression.

random =  $A + IB + C \sim 1$  | Plant

If we want to estimate the (fixed) effects of plant type and chilling treatment on the parameters in the model we can use

fixed = A + lB + C  $\degree$  Type \* Treatment, random = A + lB + C  $\degree$  1

Data is an optional argument that names a data frame in which the variables in model, fixed, and random are found, and start provides a list of starting values for the iterative algorithm. Only the fixed effects starting estimates are required. The default starting estimates for the random effects are zero.

A simple call to nlme to fit model [\(4](#page-25-2)), without any covariates and with all parameters as mixed effects is

```
> CO2.fit1 <-
+ nlme(model = uptake ˜ CO2.func(conc, A, lB, C),
    fixed = A + 1B + C \sim 1, data = CO2,
    start = c(30, log(0.01), 50))
```
The initial values for the fixed effects were obtained from [Potvin et al.](#page-34-4) [\(1990\)](#page-34-4).

#### <span id="page-27-0"></span>**4.2 Methods for nlme objects**

Objects returned by the nlme function are of class nlme which inherits from lme. All methods described in section [3](#page-11-0) are also available for the nlme class. In fact, with the exception of the predict method, all methods are common to both classes. We illustrate their use here with the  $CO<sub>2</sub>$  uptake data.

The print method provides a brief description of the estimation results. It gives estimates of the standard errors and correlations of the random effects, of the withingroup variance, and of the fixed effects.

```
> CO2.fit1
Nonlinear mixed-effects model fit by maximum likelihood
 Model: uptake ˜ co2.func(conc, A, lB, C)
 Data: CO2
 Log-likelihood: -201.29
 Fixed: A + IB + C \degree 1
     A lB C
 32.468 -4.6323 43.827
Random effects:
Formula: list(A \sim 1, lB \sim 1, C \sim 1)
Level: Plant
 Structure: General positive-definite
          StdDev Corr
      A 9.5052 A lB
      lB 0.1465 -0.129
       C 11.9562 0.883 0.125
Residual 1.7427
Number of Observations: 84
Number of Groups: 12
```
Note that there is a moderately strong correlation between the A and the C random effects and that these have small correlations with the  $lB$  random effect. The scatter plot matrix of the random effects, obtained using the pairs method

```
> pairs(CO2.fit1, ˜ranef(.))
```
and shown in Figure [10](#page-29-0), gives a graphical description of the random effects correlation structure.

The correlation between  $A$  and  $C$  may be due to the fact that the plant type and the chilling treatment, which were not included in the  $\cos z$  fitles model, are affecting A and C in the similar ways.

The plot method for the ranef. lme class can be used to explore the dependence of the individual parameters  $A$ ,  $B$ , and  $C$  in model [\(4](#page-25-2)) on plant type and chilling factor.

```
> plot(ranef(CO2.fit1, augFrame = T), outer = ˜Treatment*Type,
+ layout = c(3,1)) # produces Figure 11
```
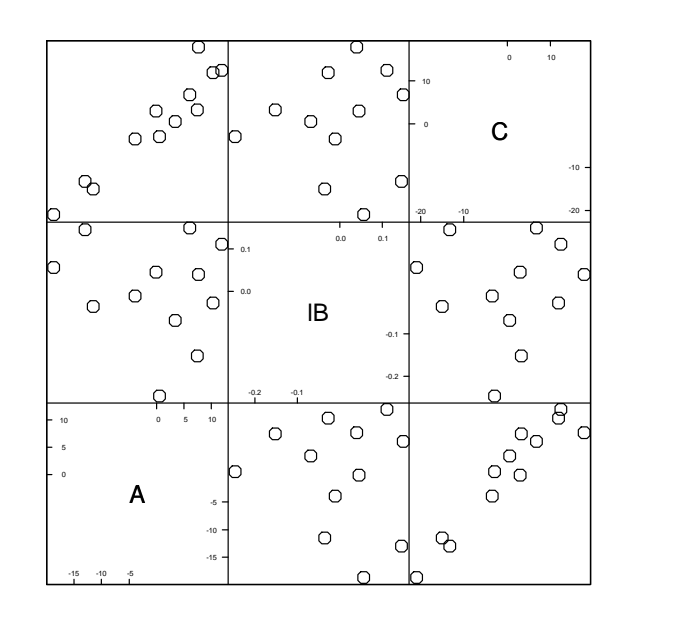

<span id="page-29-0"></span>Figure 10: Scatter plot matrix of the estimated random effects in model [\(4](#page-25-2)).

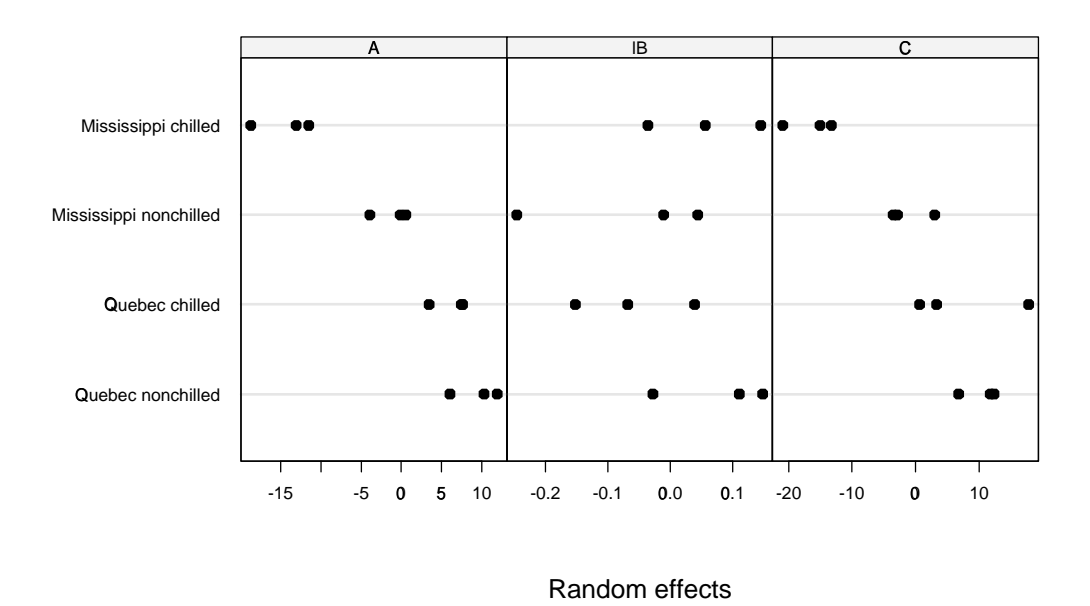

<span id="page-29-1"></span>Figure 11: Estimated random effects versus plant type and chilling treatment.

These plots indicate that chilled plants tend to have smaller values of  $A$  and  $C$ , but the Mississippi plants seem to be much more affected than the Québec plants, suggesting an interaction effect between plant type and chilling treatment. There is no clear pattern of dependence between  $l$ B and the treatment factors, suggesting that this parameter is not significantly affected by either plant type or chilling treatment.

We can then update the fitted object letting the  $A$  and  $C$  fixed effects depend on the treatment factors, as below.

```
> CO2.fit2 <- update(CO2.fit1,
+ fixed = list(A+C ˜ Treatment * Type, lB ˜ 1),
   start = c(32.55, 0, 0, 0, 41.56, 0, 0, 0, -4.6))
```
The summary method provides more detailed information on the new fitted object.

```
> summary(CO2.fit2)
Nonlinear mixed-effects model fit by maximum likelihood
 Model: uptake ˜ co2.func(conc, A, lB, C)
Data: CO2
     AIC BIC logLik
  392.41 431.3 -180.2
Random effects:
Formula: list(A \sim 1, lB \sim 1, C \sim 1)
Level: Plant
Structure: General positive-definite
               StdDev Corr
A.(Intercept) 2.37058 A.(In) lB
           lB 0.14749 -0.336
C.(Intercept) 8.16451 0.356 0.761
     Residual 1.71134
Fixed effects: list(A + C \tilde{C} Treatment * Type, lB \tilde{C} 1)
                   Value Std.Error DF t-value p-value
   A.(Intercept) 42.249 1.498 64 28.212 0.000
     A.Treatment -3.692 2.058 64 -1.794 0.078
          A.Type -11.078 2.065 64 -5.366 0.000
A.Treatment:Type -9.575 2.943 64 -3.254 0.002<br>C.(Intercept) 46.300 6.436 64 7.194 0.000
   C.(Intercept) 46.300 6.436 64 7.194 0.000
     C.Treatment 8.830 7.230 64 1.221 0.226
          C.Type 3.010 8.048 64 0.374 0.710
C.Treatment:Type -49.019 17.679 64 -2.773 0.007
                            lB -4.651 0.080 64 -58.069 0.000
. . .
```
The small p-values of the t-statistics associated with the Treatment:Type effects indicate that both factors have a significant effect on parameters  $A$  and  $C$  and their joint effect is not just the sum of the individual effects. We can investigate the joint effect of Treatment and Type on A and C using the anova method.

```
> anova(CO2.fit2,
+ terms = c("A.Treatment", "A.Type", "A.Treatment:Type"))
F-test for: A.Treatment, A.Type, A.Treatment:Type
  numDF denDF F-value P-value<br>3 64 51.782 0
1 3 64 51.782 0
> anova(CO2.fit2,
+ terms = c("C.Treatment", "C.Type", "C.Treatment:Type"))
F-test for: C.Treatment, C.Type, C.Treatment:Type
 numDF denDF F-value P-value<br>3 64 2.94 0.04
1 3 64 2.94
```
The p-values of the Wald F-tests suggest that Treatment and Type have a stronger influence on  $A$  than on  $C$ .

Diagnostic plots can be obtained using the plot method, in the exact same way as for lme objects. For example, plots of the standardized residuals versus fitted values broken up by Treatment and Type, shown in Figure [12,](#page-31-0) are obtained with

```
> plot(CO2.fit2,
+ resid(., type = "p") ˜ fitted(.) | Treatment * Type)
```
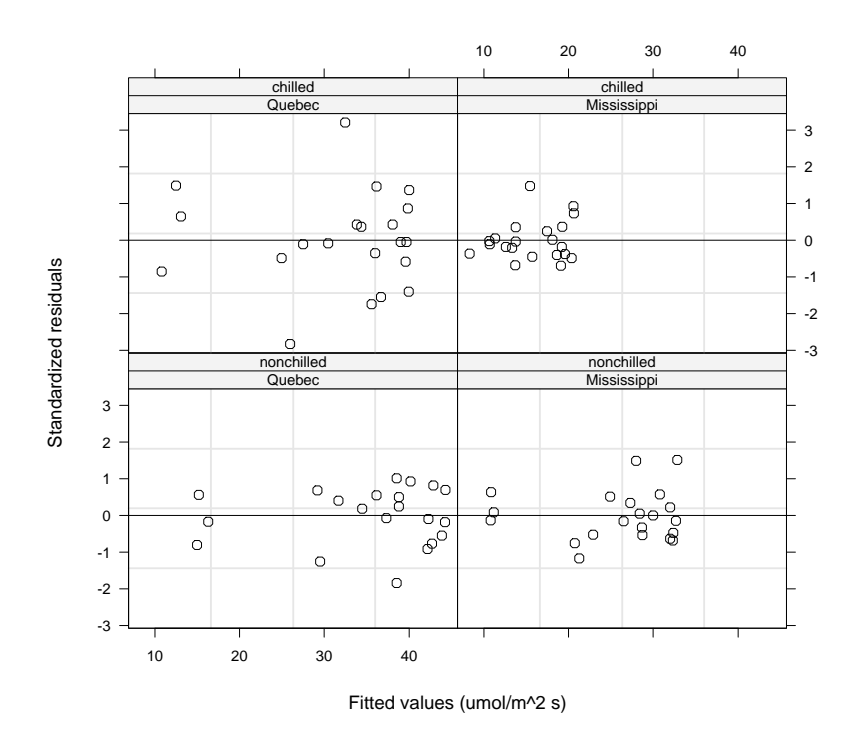

<span id="page-31-0"></span>Figure 12: Standardized residuals versus fitted values for the  $CO2$ .  $fitz$  fit, by plant type and chilling treatment.

The plots do not indicate any departures from the assumptions in the model — no outliers seem to be present and the residuals are symmetrically scattered around the  $y = 0$  line, with constant spread for different levels of the fitted values.

Predictions are returned by the predict method. For example, to obtain the population predictions of the  $CO<sub>2</sub>$  uptake rate for Québec and Mississippi plants under chilling and no chilling, at ambient  $CO_2$  concentrations of 75, 100, 200, and 500 $\mu L/L$ , we would first define

```
> CO2.new <-
+ data.frame(Type = rep(c("Quebec","Mississippi"), c(8, 8)),
+ Treatment =rep(rep(c("chilled","nonchilled"),c(4,4)),2),
+ conc = rep(c(75, 100, 200, 500), 4))
```
#### and then use

```
> predict(CO2.fit2, CO2.new, level = 0)
[1] 6.7850 11.9669 23.7850 30.7508 8.3637 10.3910 15.0145
 [8] 17.7397 10.1335 16.9579 32.5219 41.6956 6.6677 13.4441
[15] 28.8986 38.0078
attr(, "label"):
[1] "Predicted values (umol/mˆ2 s)"
```
to obtain the predictions.

The augPred method can be used for plotting smooth fitted curves by calculating fitted values at closely spaced concentrations. Figure [13](#page-33-0) presents the individual fitted curves for all twelve plants evaluated at 51 concentrations between 50 and 1000  $\mu L/L$ , obtained with

```
> plot(augPred(CO2.fit2))
```
The CO2.fit2 model explains the data reasonably well, as evidenced by the close agreement between its fitted values and the observed uptake rates.

#### <span id="page-32-0"></span>**4.3 pdMat, corStruct, and varFunc objects**

All classes of positive-definite matrices, correlation structures, and variance functions described in §[3.5](#page-20-0) and §[3.6](#page-21-0) can be used with the nlme function, in the exact same way as with lme. For example, to test if the random effects in  $CO2$ .  $fit2$  can be assumed to be independent, we can use

```
> CO2.fit3 <- update(CO2.fit2, random = pdDiag(A+lB+C˜1))
```
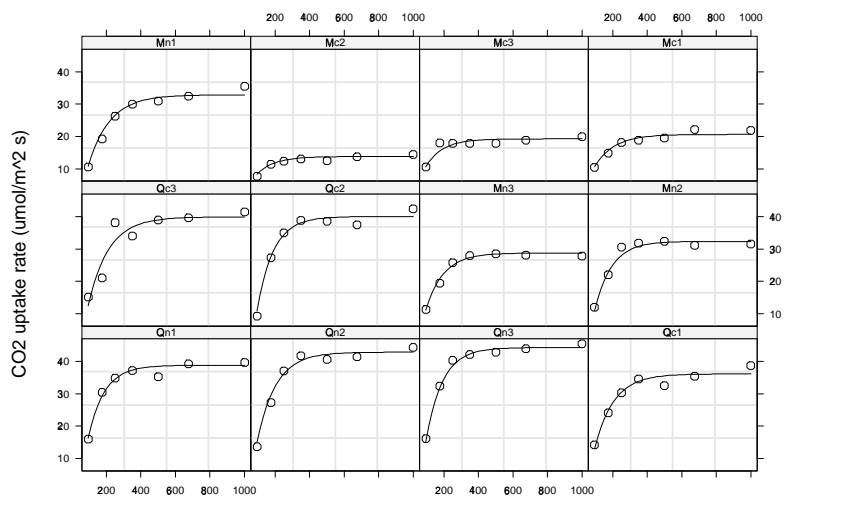

Ambient carbon dioxide concentration (uL/L)

<span id="page-33-0"></span>Figure 13: Individual fitted curves for the twelve plants in the  $CO<sub>2</sub>$  uptake data based on the CO2.fit2 object.

CO2.fit2 1 16 392.41 431.30 -180.2 CO2.fit3 2 13 391.39 422.99 -182.7 1 vs. 2 4.9846 p-value CO2.fit2 CO2.fit3 0.17293

The large p-value of the likelihood ratio test suggests that the assumption of independence is reasonable.

To test for the presence of serial correlation in the within-group errors, we can use

```
> CO2.fit4 <- update(CO2.fit3, correlation = corAR1())
> anova(CO2.fit3, CO2.fit4)
        Model df AIC BIC logLik Test Lik.Ratio
CO2.fit3 1 13 391.39 422.99 -182.70
            2 14 393.30 427.33 -182.65 1 vs. 2 0.092787
        p-value
CO2.fit3
CO2.fit4 0.76066
```
There does not appear to be evidence of within-group serial correlation.

Methods for extracting components from a fitted nlme object are also available and parallel those for lme objects. Some of the most commonly used are coef, fitted, fixef, ranef, and resid.

# <span id="page-34-0"></span>**5 Conclusion**

The functions, classes, and methods described here provide a comprehensive set of tools for analyzing linear and nonlinear mixed-effects models with an arbitrary number of nested grouping levels. As they are defined within the S environment, all the powerful analytical and graphical machinery present in S is simultaneously available. The analyses of the Orthodont, Pixel and CO2 data illustrate some of the available features, but many other features are available.

## **References**

- <span id="page-34-5"></span>Becker, R. A., Cleveland, W. S. and Shyu, M.-J. (1996). The visual design and control of trellis graphics displays, *J. of Computational and Graphical Statistics* **5**(2): 123–156.
- <span id="page-34-1"></span>Chambers, J. M. and Hastie, T. J. (eds) (1992). *Statistical Models in S*, Wadsworth, Belmont, CA.
- <span id="page-34-8"></span>Goldstein, H. (1995). *Multilevel Statistical Models*, Halstead Press, New York.
- <span id="page-34-6"></span>Laird, N. M. and Ware, J. H. (1982). Random-effects models for longitudinal data, *Biometrics* **38**: 963–974.
- <span id="page-34-11"></span>Lindstrom, M. J. and Bates, D. M. (1990). Nonlinear mixed effects models for repeated measures data, *Biometrics* **46**: 673–687.
- <span id="page-34-10"></span>Littel, R. C., Milliken, G. A., Stroup, W. W. and Wolfinger, R. D. (1996). *SAS Systems for Mixed Models*, SAS Institute Inc., Cary, NC.
- <span id="page-34-7"></span>Longford, N. T. (1993). *Random Coefficient Models*, Oxford University Press, New York.
- <span id="page-34-3"></span>Milliken, G. A. and Johnson, D. E. (1992). *Analysis of messy data. Volume 1: Designed experiments*, Chapman & Hall.
- <span id="page-34-9"></span>Pinheiro, J. C. (1994). *Topics in Mixed Effects Models*, PhD thesis, University of Wisconsin–Madison.
- <span id="page-34-2"></span>Potthoff, R. F. and Roy, S. N. (1964). A generalized multivariate analysis of variance model useful especially for growth curve problems, *Biometrika* **51**: 313–326.
- <span id="page-34-4"></span>Potvin, C., Lechowicz, M. J. and Tardif, S. (1990). The statistical analysis of ecophysiological response curves obtained from experiments involving repeated measures, *Ecology* **71**: 1389–1400.